## Implementing DITA

#### Production notes from a real-world DITA Open Toolkit project

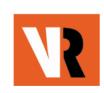

Anna van Raaphorst Richard H. (Dick) Johnson VR Communications, Inc. www.vrcommunications.com

July 12, 2006

### Contents

- **Demo:** Working environment, source and output files
- Overview of the DITA Open Toolkit User Guide and Reference project
- Selected production notes:
  - Evaluating DITA/DITA OT, and getting started
  - Demo: Document build
  - Processing (building) and troubleshooting
  - Migrating to DITA OT 1.3
- DITA as a strategic solution (notes from the May 2006 XTech conference)

#### Demo

# Working environment, source and output files

#### **Project Overview**

### What is the project?

- DITA Open Toolkit User Guide and Reference (release 1.3)
- Volunteer contribution to OASIS and the DITA community
- Bookmap specialization, 20 chapters, 300 topics
- Target release date: August/September (may be staged to accommodate 1.3 development schedule)
- Drafts posted bi-weekly on Yahoo DITA user forum (files section)
- Comments and input welcome

### **Document contents**

- Release 1.3 information
- Getting started
- Getting information
- Evaluating DITA and DITA OT
- Installing, upgrading
- Setting up your working environment
- Processing and publishing to all 9 target environments
- Troubleshooting the build process
- Creating topics and maps, sample files
- Linking, customizing, distributing, reusing, migrating
- DITA core vocabulary (controlled vocabulary)

## Why We Did the Project

- Significant interest and prior involvement with structured writing, content management, scripting, and programming
- Way for us to gain knowledge and experience quickly
- Help the DITA community
- Opportunity to use our individual skill sets in a collaborative effort

### Key Challenges

- Learning and writing simultaneously for example:
  - How to choose authoring tool
  - Unfamiliar build environment
  - Some gains, some losses in functional richness
- How to collaborate effectively
- Change of initial project focus

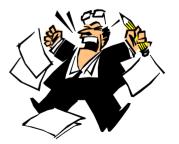

#### **Production Notes**

### Evaluating, Getting Started

- 1. Be honest (can you answer "yes" to these questions?)
  - Do you have strong motivation and a champion with money?
  - Do you have the skills required (architecture, communication, technical)?
  - Can you collaborate effectively?
  - What are your key target outputs and will you be satisfied with the results (or will you need to customize)?
  - Do you have appropriate demo, prototype, and end-to-end projects in mind?
  - Do you have the time and patience to be successful?
- 2. Plan and architect your demo and prototype projects
  - Talk to others who have done similar projects
  - Get multiple people involved, including an information architect
- 3. Choose a (temporary) authoring tool
  - Start with with a free or inexpensive "DITA-aware" editor
  - Set it up to use the DTD catalog

### Getting started, continued

- 4. Install DITA OT and set up your working environment
  - Check the system requirements carefully (components must be compatible)
  - Separate your source and output files from the DITA OT files
- 5. Do a demo project
  - Single map, 12-20 files (include all information types), individual or two-person project
  - Add tables, definition lists, metadata, filtering, indexing, simple linking
  - Publish to all key target environments
- 6. Do a prototype project with real content
  - Multiple maps, 20-50 files, group project
  - Publish to all key target environments
  - Add complex linking in stages

#### Demo

Processing (building) files, our debugging tool

#### Why create debugging tools?

- OT error messages are sometimes cryptic and misleading, or completely missing
- Nice to have simple reporting tools in the absence of a content management system
- Relatively easy to do for experienced software engineers:
  - DITA files are well-formed and valid; by parsing XML, scripts can "walk" the tree
  - You can use SimpleXML for parsing the XPath queries
- Our tool was written in PHP, is available free, and is primarily for debugging

#### Cryptic, misleading error messages

Toolkit error message:

[DOTJ013E][ERROR] Failed to parse the referenced file 'installing\indows\_settingenvvariables.dita'

Message from free version of our debugging tool:

Error, file C:\DITAOT\_UGRef\_SOURCE\installing\indows\_settingenvvariables.dita Does not exist! Bad reference: C:\DITAOT\_UGRef\_SOURCE\installing\windows\_installingant.dita -> indows\_settingenvvariables.diat

### Name folding errors

No debugging help from the Toolkit (but some serious output errors)

Message from free version of our debugging tool:

Name folding error, file C:\MY\_DITA\_SOURCE\samples\garage\tasks\../Concepts/oil.dita Does not exist!

Bad reference: C:\MY\_DITA\_SOURCE\samples\garage\tasks\changingtheoil.dita ->../Concepts/oil.dita

### DITA source tree: the key to debugging and reporting

Scripts can "walk the tree"

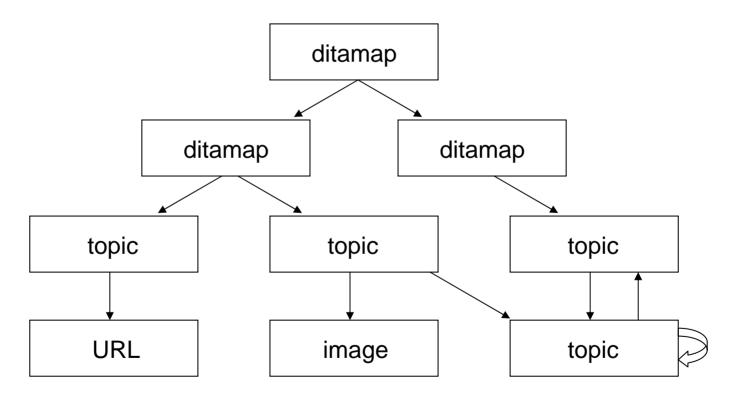

### **URL** errors

No debugging help from the Toolkit (but broken links)

Message from an extension to our debugging tool:

URL https://sourceforge.net/forum/?group\_id=132728 open failed.

Host unt.apache.org invalid for http://unt.apache.org/bindownload.cgi.

#### Beyond debugging: list of changed files

| Edit <u>V</u> iew Insert F <u>o</u> rmat <u>T</u> ools <u>D</u> ata <u>W</u> i | ndow <u>H</u> elp |          | Type a questi                                    | on for     |
|--------------------------------------------------------------------------------|-------------------|----------|--------------------------------------------------|------------|
| 🛃 🎒 Σ 🕶 100% 👻 🕌 Arial                                                         | - 10 - <b>B</b>   | ΙU       | E 🚍 🔜   \$ % , 號 🔐 💷 🗸                           | <b>3</b> . |
| A63 - fr \installing\installing.dita                                           |                   |          |                                                  |            |
|                                                                                |                   |          |                                                  |            |
| ditaug.xls                                                                     |                   |          |                                                  | Ě.         |
| A                                                                              | В                 | C        | D                                                | -          |
| \introduction\production_notes.dita                                            | concept           |          | Production notes                                 |            |
| \processing\processing_PDEeclipsehelp.dita                                     | task              |          | Processing to Eclipse help targets using Eclipse |            |
| \processing\processing_map.ditamap                                             | map               | 20060627 |                                                  |            |
| \images\docbookoutputs.jpg                                                     | *No DOCTYPE*      | 20060626 |                                                  |            |
| \images\filesdocbookout.jpg                                                    | *No DOCTYPE*      | 20060626 | ?                                                |            |
| \images\foldersdocbookout.jpg                                                  | *No DOCTYPE*      | 20060626 |                                                  |            |
| \processing\processing_docbook.dita                                            | task              |          | Processing to DocBook targets                    |            |
| \images\filesjavahelpout.jpg                                                   | *No DOCTYPE*      | 20060625 |                                                  |            |
| \images\fileswordrtfout.jpg                                                    | *No DOCTYPE*      | 20060625 | ?                                                |            |
| ) \images\folders.jpg                                                          | *No DOCTYPE*      | 20060625 | ?                                                |            |
| 1 \images\foldersjavahelpout.jpg                                               | *No DOCTYPE*      | 20060625 | ?                                                |            |
| 2 \images\folderswordrtfout.jpg                                                | *No DOCTYPE*      | 20060625 | ?                                                |            |
| 3 \images\javahelpoutputs.jpg                                                  | *No DOCTYPE*      | 20060625 | ?                                                |            |
| 1 \images\wordrtfoutputs.jpg                                                   | *No DOCTYPE*      | 20060625 | ?                                                |            |
| 5 \processing\processing_htmlhelp.dita                                         | task              | 20060625 | Processing to HTML Help targets                  |            |
| 5 \processing\processing javahelp.dita                                         | task              |          | Processing to JavaHelp targets                   |            |
| 7 \processing\processing pdf.dita                                              | task              | 20060625 | Processing to PDF targets                        |            |
| 3 \processing\processing_pdf2.dita                                             | task              |          | Processing to PDF2 targets                       |            |
| ) \processing\processing_wordrtf.dita                                          | task              |          | Processing to RTF targets                        |            |
| ) \processing\processing xhtml.dita                                            | task              |          | Processing to XHTML targets                      |            |
| 1 \images\filespdf2out.jpg                                                     | *No DOCTYPE*      | 20060624 |                                                  |            |
| 2 \images\folderspdf2out.jpg                                                   | *No DOCTYPE*      | 20060624 |                                                  |            |
| 3 \images\pdf2outputs.jpg                                                      | *No DOCTYPE*      | 20060624 |                                                  |            |
| 4 \installing\installing_fo.dita                                               | task              |          | Installing the Idiom FO plugin                   |            |
| 5 \maps\creatingmaps.dita                                                      | task              |          | Creating maps                                    |            |
| 6 \images\folderidiomfo.jpg                                                    | *No DOCTYPE*      | 20060622 | <b>V</b> 1                                       |            |
| 7 \installing\aboutplugins.dita                                                | concept           |          | About DITA Open Toolkit plugins                  |            |
| 3 \installing\installing map.ditamap                                           | map               | 20060622 |                                                  |            |
| 9 \installing\installing_plugins.dita                                          | task              |          | r<br>Installing plugins                          |            |
| 0 \installing\linux_installing.dita                                            | concept           |          | Installing on Linux                              |            |
| 1 \installing\linux installingant.dita                                         | task              |          | Installing Ant on Linux                          |            |
| 2 \installing\linux installingditaot.dita                                      | task              |          | Installing DITA Open Toolkit on Linux            |            |
| 3 \installing\linux_installingfop.dita                                         | task              |          | (Optional) Installing FOP on Linux               | -          |
| ✓ Instantigunux instantigiop.uta                                               | tuan              | 20000022 |                                                  |            |

Ready

#### Beyond debugging: reporting statistics

count copyright holder

225 VR Communications, Inc.

\_\_\_ \_\_\_\_\_\_\_\_\_\_\_\_\_\_\_\_\_\_\_\_\_

- 4 IBM Corporation
- 20 Comtech Services, Inc.
  - 1 Publishing Smarter

count author

179 Anna van Raaphorst

\_\_ \_\_\_\_\_

3 IBM

45 Richard Johnson

20 Jen Linton

20 JoAnn Hackos

20 Kylene Bruski

2 Deborah Pickett

1 Bernard Aschwanden

## Migrating to DITA 1.3

- DITA 1.1 support
  - Bookmap
  - Abstract element (container for one or more shortdesc elements)
  - Indexing (see, see also; index ranges; sort order)
- Localized index
- Incremental build
- Topicmerge
- Ant refactoring (lesson: don't modify the system files!)

#### **DITA** as a Strategic Solution

### XTech 2006 and RDF

- Multiple papers on Semantic Web, RDF, and SPARQL query language
- RDF:
  - Machine-readable metadata encoded in output files
  - Subject/predicate/object triples
  - Example: <thisdocument> <createdby> <marktwain>
  - Can be searched (crawled), browsed, or queried
- SPARQL: W3C candidate (April 2006)
- Sibersafe: RDF/OWL-based knowledge modeling technology
- Thesaurus plug-in
- Firefox plug-in: PiggyBank semantic Web browser
- Swoogle (U Maryland) search engine

### RDF, continued

Some RDF data included in DITA output by default:

<meta name="dc.creator"="Mark Twain"/>

Some RDF data can be easily added to the output:

*Has RDF:* <head profile=http://purl.org/NET/erdf/profile>

*Namespace:* <link rel="schema.dc" href=http://purl.org/dc/elements/1.1/>

Could be accomplished as a processing or post-processing step

### RDF, continued

- For more information:
  - Embedded RDF:

http://research.talis.com/2005/erdf/wiki/Main/RdfInHtml

– Thesaurus:

http://sourceforge.net/project/showfiles.php?group\_id=132728

– SPARQL:

http://www.w3.org/TR/rdf-sparql-query/

- SiberSafe (DITA edition): http://www.siberlogic.com/dita/

### (Last Slide) Implementing DITA

For more information and doc drafts: http://groups.yahoo.com/group/dita-users/files www.vrcommunications.com

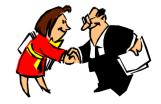